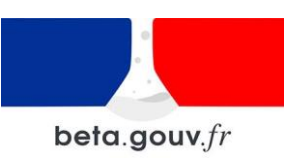

# Notice d'utilisation d'Orion

#### Bonjour,

Ce document vous est destiné, en tant que service académique. Il détaille les données et outils proposés sur Orion, pour vous aider dans l'utilisation du service.

#### **Plan du document**

- 1. [Le service Orion](#page-0-0)
- 2. [Le panorama régional](#page-1-0)
- 3. [Le panorama établissement](#page-4-0)
- 4. [La console pour accéder à des données détaillées par établissement et par](#page-8-0)  [formation](#page-8-0)
- 5. [Une documentation disponible](#page-10-0)

En cas de questions complémentaires, vous pouvez nous contacter sur [orion@inserjeunes.beta.gouv.fr.](mailto:orion@inserjeunes.beta.gouv.fr)

# <span id="page-0-0"></span>LE SERVICE ORION

Orion est un service numérique en cours de construction. Il a vocation à centraliser et analyser des données éducatives et économiques pertinentes utiles aux discussions menées entre acteurs de la carte des formations des lycées professionnels. Il se décline actuellement en trois volets :

- 1. Un panorama des formations sur les territoires avec des outils qui permettent de visualiser et analyser des données liées au devenir des élèves après une formation en lycée professionnel;
- 2. Un panorama dédié aux établissements dans lequel on peut retrouver toutes les formations dispensées par un établissement et leur mise en perspective selon le devenir qu'elles offrent aux jeunes qui en sortent;
- 3. Une console de pilotage pour retrouver des données détaillées par formation et par établissement.

Les outils proposés sont amenés à évoluer dans les mois qui viennent. Chaque intégration de nouvelles données ou proposition de nouvelles fonctionnalités vient répondre à un problème concret exprimé par les acteurs de la carte des formations. Les développements font l'objet d'une concertation et de tests continus, pour vérifier que les solutions expérimentées satisfont bien les besoins caractérisés.

## <span id="page-1-0"></span>LE PANORAMA RÉGIONAL

Cet espace met en avant les formations à examiner, soit parce qu'elles présentent un devenir favorable, soit parce qu'au contraire, elles insèrent peu et/ou permettent peu de poursuites d'études. Le service n'est pas prescriptif : il ne détermine pas quelles sont les formations à ouvrir et à fermer mais il indique des données qui méritent d'être interrogées lorsque l'on travaille sur les besoins d'un territoire.

Vous devez sélectionner votre région pour que vous soient exposés :

#### ➔ **Un rappel des principaux indicateurs des formations du territoire**

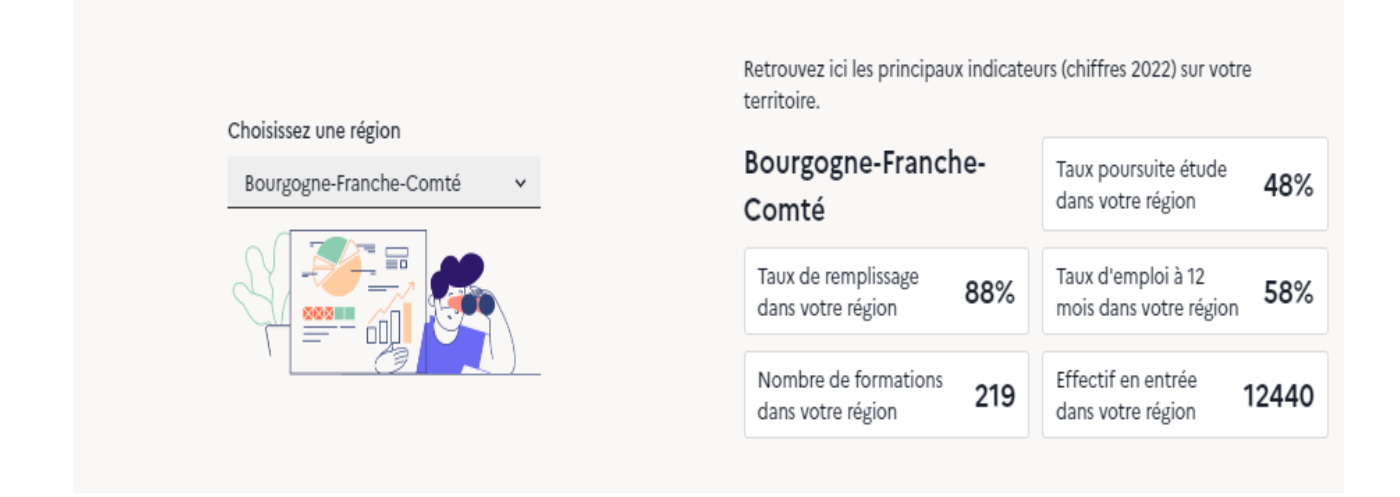

Vous pouvez y retrouver :

- Le nombre de formations proposées dans votre région;
- Le taux de remplissage des formations dans votre région;
- Les effectifs en entrée de formation dans votre région;
- Le taux de poursuite d'études moyen dans votre région;
- Le taux d'emploi moyen à 12 mois après une formation dans votre région.

### ➔ **La possibilité de trier par niveau de formation les informations affichées dans les outils proposés ensuite dans le panorama**

En dessous des indicateurs régionaux présentés ci-dessus, il est possible de filtrer les données qui vous seront ensuite exposées en choisissant un ou plusieurs niveaux de diplôme intéressant vos analyses.

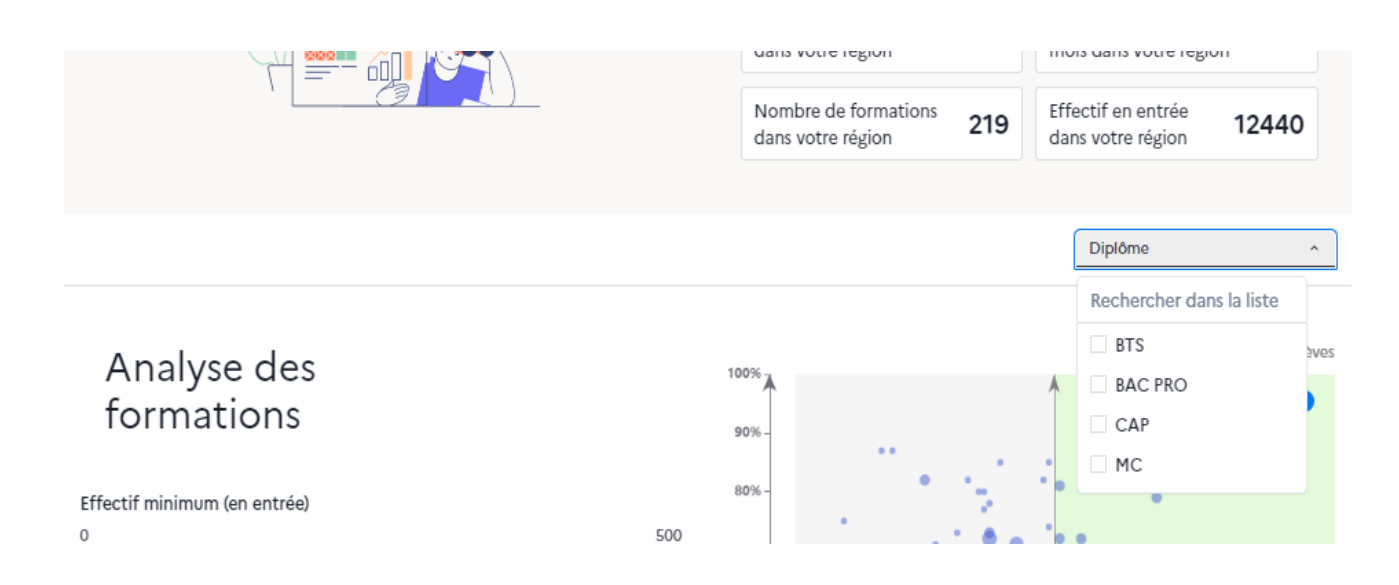

### ➔ **Un quadrant permettant d'analyser, avec plusieurs filtres, les formations proposées sur un territoire**

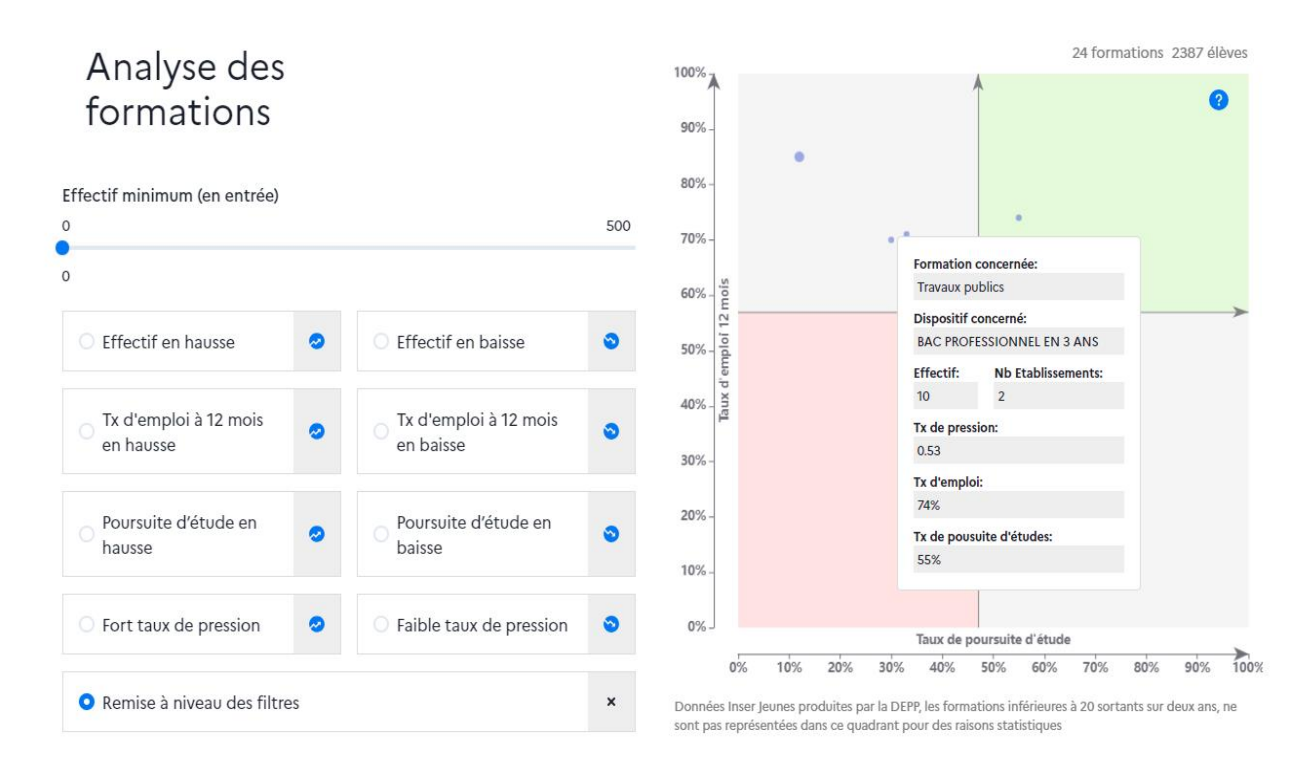

Les formations, pour lesquelles des données existent, sont réparties sur ce quadrant de manière à vous permettre de visualiser :

- Celles, dans la partie verte, qui présentent des taux d'insertion dans l'emploi et de poursuite d'études particulièrement intéressants ;
- Celles, dans la partie rouge, dont les taux sont moins satisfaisants.

Un jeu de filtres permet d'analyser le dynamisme de ces formations ainsi présentées, quant aux effectifs, au taux de pression et aux évolutions du taux d'emploi à 12 mois ou de poursuite d'études.

Des formations peuvent manquer à ce quadrant :

- Si leurs effectifs ne sont pas suffisants pour que soient calculés des taux d'insertion et de poursuite d'études ;
- Si elles ont été rénovées dernièrement, le continuum avec la nouvelle formation n'est pas assuré.

Pour vos études, il faut aussi noter que le taux d'insertion dans l'emploi à 12 mois ne prendra en compte l'emploi public qu'en début d'année 2024.

### ➔ **Une liste des 10 formations avec un devenir favorable et les 10 formations à examiner**

### Examiner les formations

Retrouvez les 10 formations avec un devenir favorable et les 10 formations à examiner

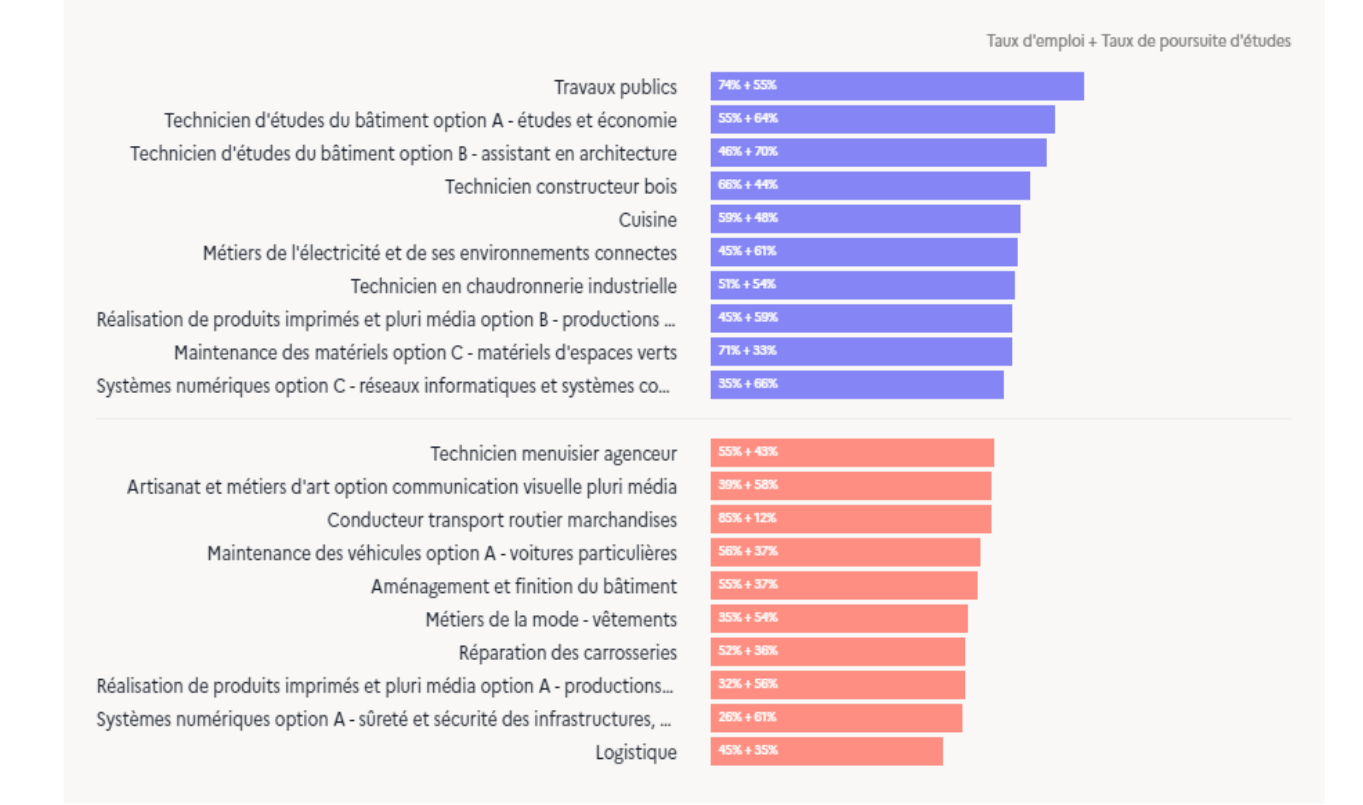

10 formations présentant des devenirs particulièrement favorables et 10 formations avec un devenir à examiner vous sont listées dans cette partie du panorama.

### ➔ **Des liens vers d'autres données complémentaires qui donnent à voir les besoins en compétence sur un territoire**

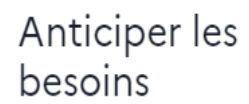

Les enjeux de demain pour mieux anticiper les formations insérantes. Trouvez ici une multitude d'informations pour venir enrichir vos analyses.

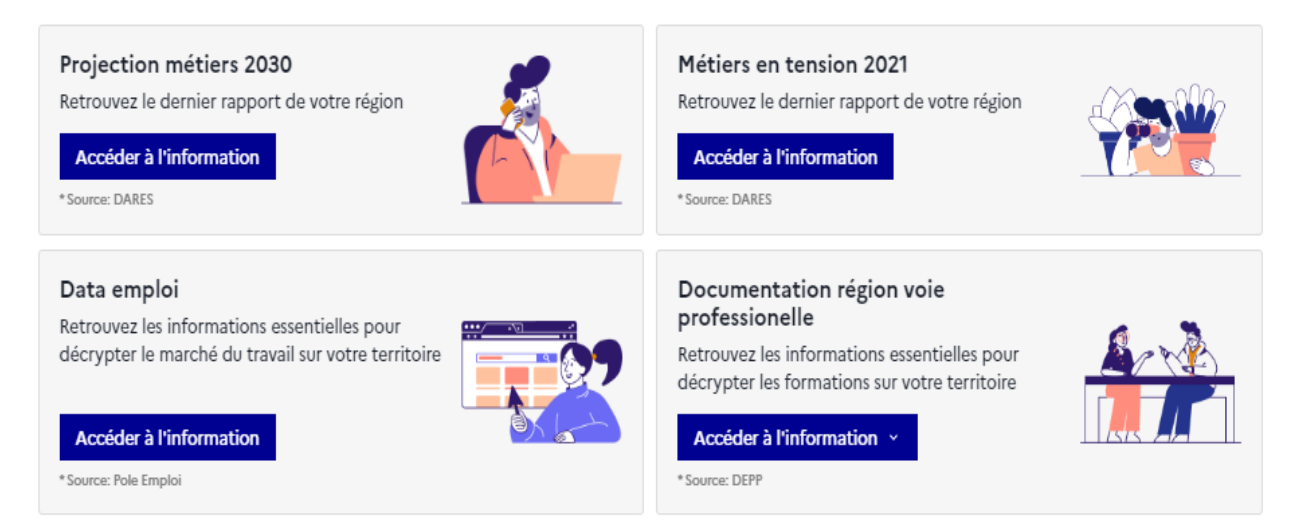

Sont ici répertoriées des informations complémentaires, qui seront utiles pour décrypter les besoins économiques à moyen et long termes de votre territoire.

### <span id="page-4-0"></span>LE PANORAMA ÉTABLISSEMENT

Le panorama établissement a été construit pour mettre à disposition des chefs d'établissement des données sur les formations qu'ils dispensent. Il vous est également accessible. Les données ne peuvent être affichées que si un code UAI est renseigné :

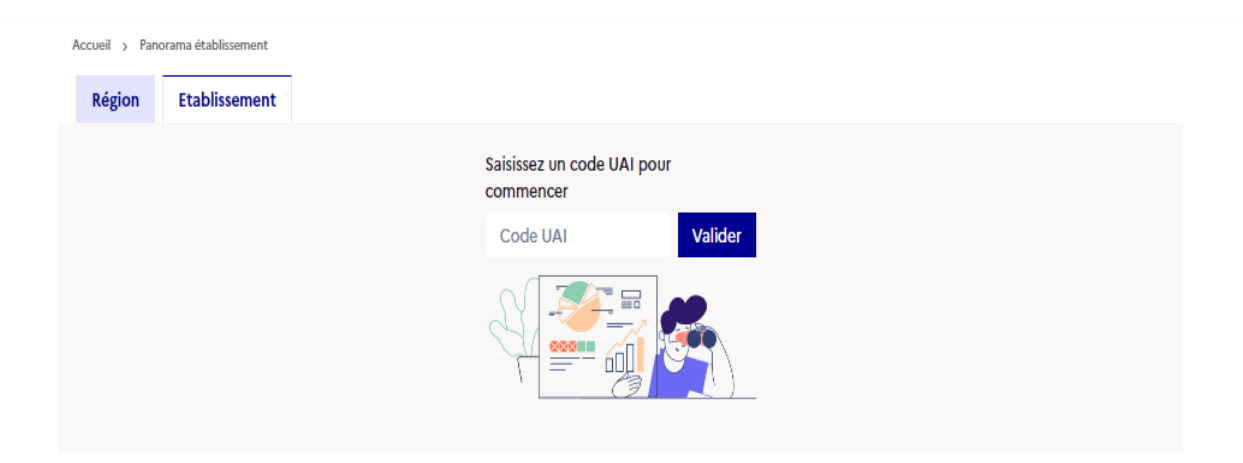

Une fois le code UAI complété, vos services ou le chef d'établissement vont avoir accès aux données suivantes :

### ➔ **Un rappel des principaux indicateurs de l'établissement**

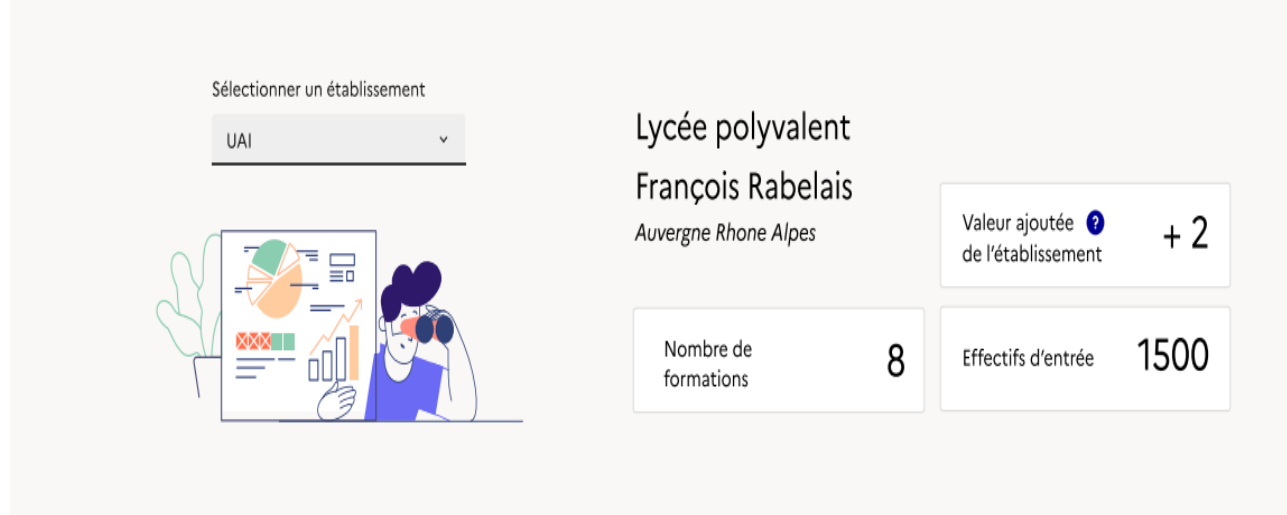

Sont valorisés en accueil de ce panorama établissement :

- Le nombre de formations dispensées par l'établissement ;
- Les effectifs d'entrée dans l'établissement à la rentrée 2022;
- La valeur ajoutée de l'établissement, soit la capacité de l'établissement à insérer en prenant en compte le profil social des élèves et le taux de chômage de la zone d'emploi comparativement à des établissements similaires.

➔ **Une mise en évidence des chiffres clés de la région pour que l'établissement puisse disposer d'une moyenne comparative**

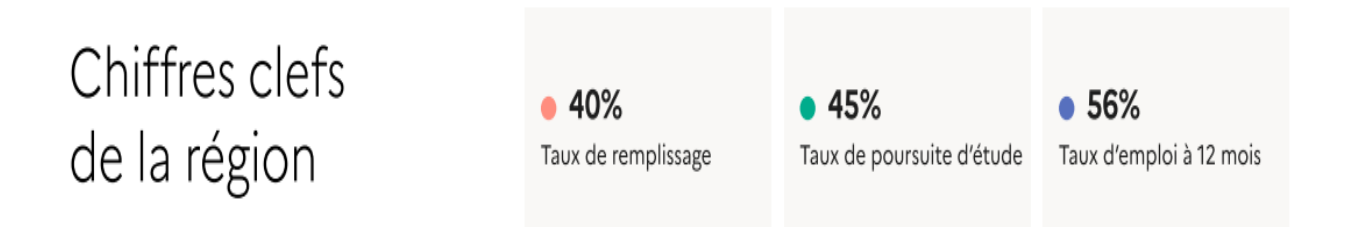

- Le taux de remplissage moyen des établissements de la région;
- Le taux de poursuite d'études moyen en sortie de formations dispensées par les établissements de la région;
- Le taux d'emploi moyen 12 mois après la sortie de formations dispensées par les établissements de la région.

### ➔ **La mise en perspective des taux d'insertion et de poursuite d'études régionaux des formations dispensées par l'établissement**

Indicateurs régionaux de vos formations

Rentrée scolaire 2022

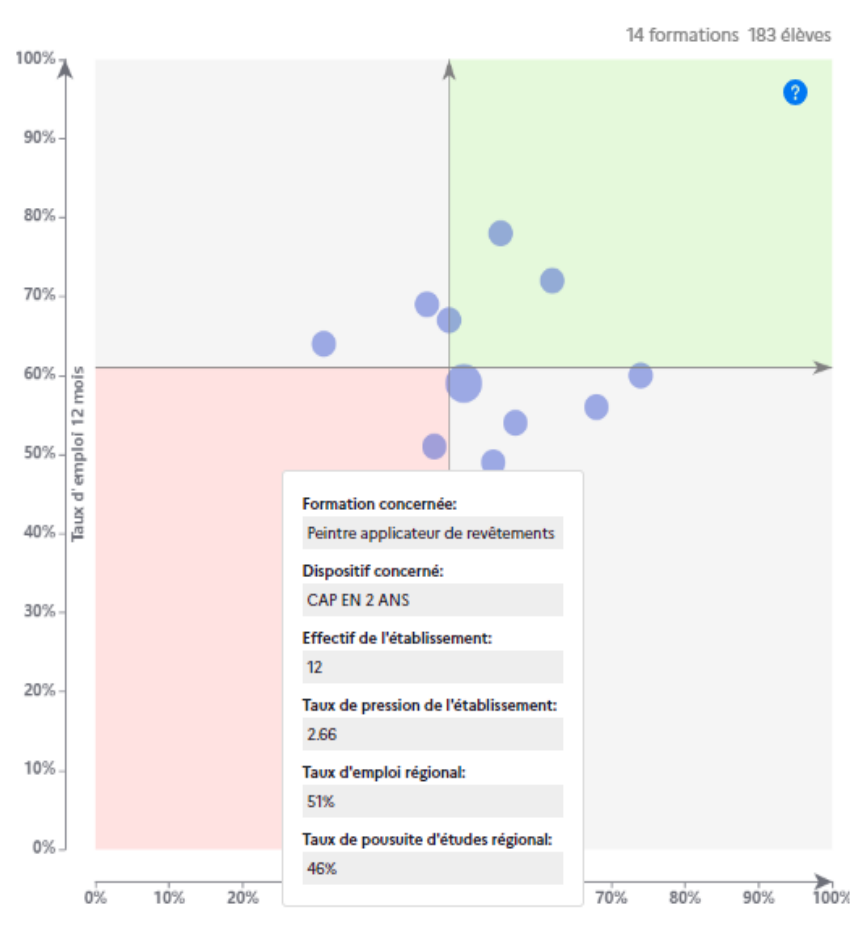

Données Inser Jeunes produites par la DEPP, les formations inférieures à 20 sortants sur deux ans, ne sont pas représentées dans ce quadrant pour des raisons statistiques

- En fonction des taux d'insertion dans l'emploi et de poursuite d'études régionaux, les formations sont disposées dans un quadrant, qui indique les formations à examiner.
- En cliquant sur chaque cercle, on retrouve plusieurs données : le nom de la formation, le niveau de formation, l'effectif d'élève dans la formation à la rentrée 2022, le taux de pression de la formation dans l'établissement, les taux d'insertion dans l'emploi et de poursuite d'études régionaux.
- Certaines formations peuvent manquer sur le quadrant :
	- Les formations qui ont accueillis moins de 20 élèves sur 2 ans ;
	- Les formations qui ont été rénovées ou dont le code diplôme a changé dernièrement.

#### ➔ **La liste complète des formations dispensées dans l'établissement**

Toutes les formations de votre établissement

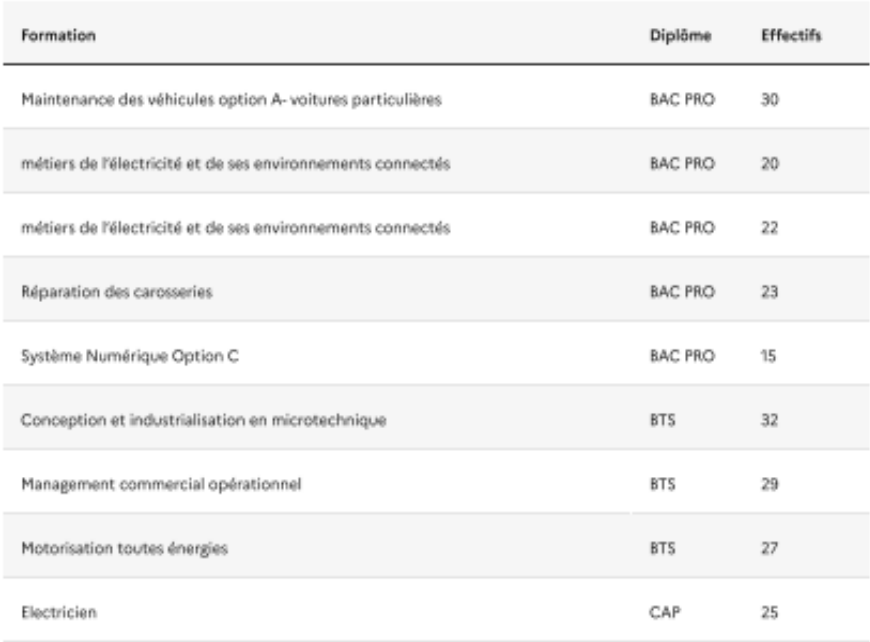

#### ➔ **Des liens vers des données complémentaires intéressantes à mobiliser dans une démarche prospective**

### Anticiper les besoins

Les enjeux de demain pour mieux anticiper les formations insérantes. Trouvez ici une multitude d'informations pour venir enrichir vos analyses

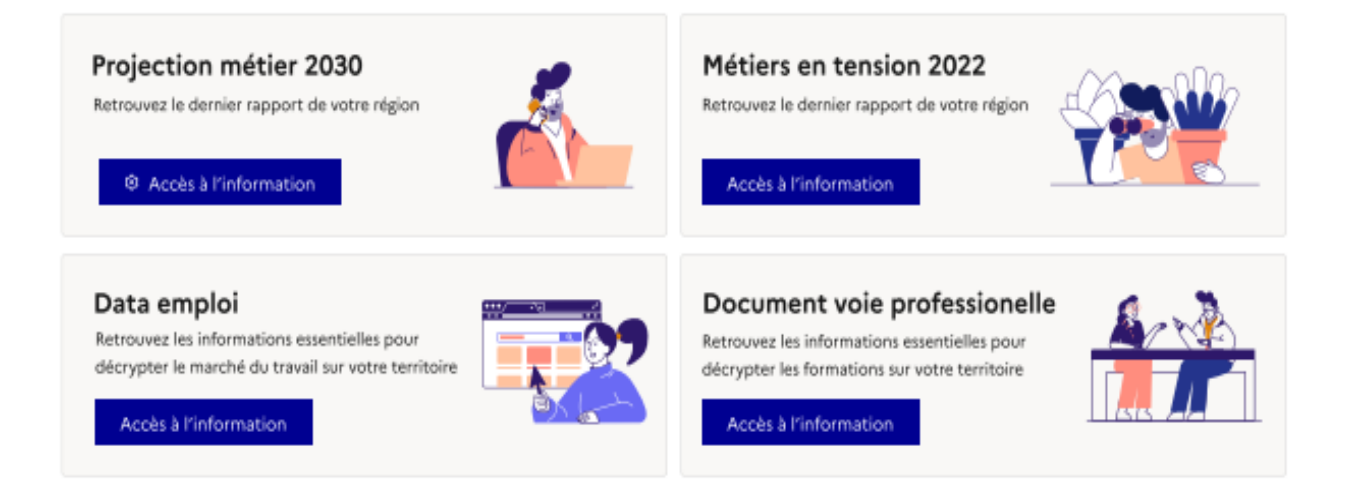

# <span id="page-8-0"></span>LA CONSOLE POUR ACCÉDER AUX DONNÉES DÉTAILLÉES PAR ÉTABLISSEMENT ET PAR FORMATION

### ➔ **Des données détaillées par formation**

Plusieurs filtres vous permettent de trier les données :

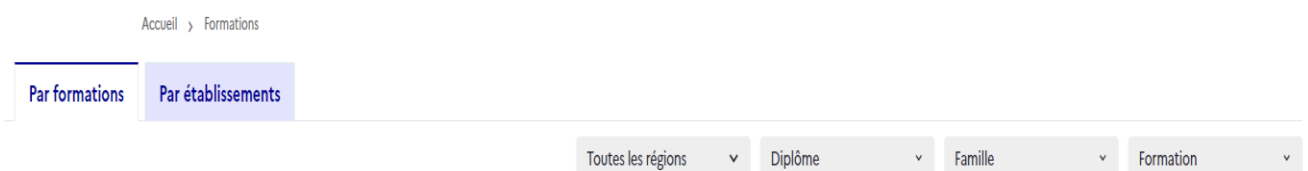

- Par région : si ce filtre est activé, il devient également possible de faire une recherche par académie, par commune ou par département;
- Par niveau de diplôme;
- Par famille de métiers.

Vous allez ensuite trouver, par formation, pour l'année 2022 et l'année 2021 (données accessibles en cliquant sur la flèche à gauche de l'année 2022 dans la colonne « RS») :

- Le nombre d'établissement la proposant ;
- Les effectifs par année de formation;
- Le taux de pression sur la formation, soit le ratio entre le nombre de premiers vœux et la capacité de la formation;
- Le taux de remplissage, soit le ratio entre l'effectif d'entrée et le nombre de places disponibles ;
- Le taux d'emploi à 12 mois, soit la part des jeunes en emploi 12 mois après le fin de leur formation;
- Le taux de poursuite d'études ;
- Le dispositif de formation;
- La famille de métiers correspondante;
- Le code diplôme.

### ➔ **Des données détaillées par établissement**

Plusieurs filtres vous permettent de trier les données :

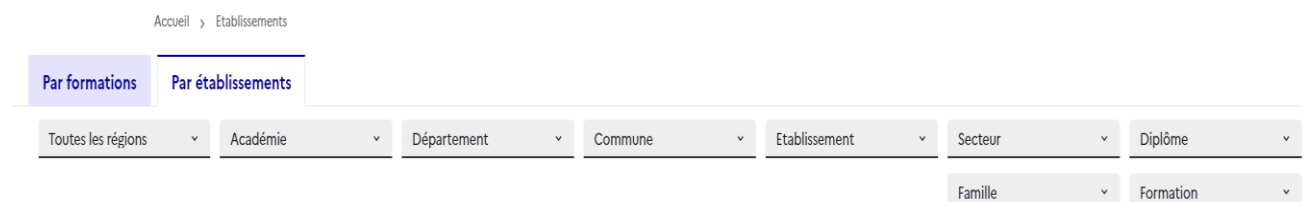

- Par région;
- Par académie;
- Par département ;
- Par commune;
- En entrant le nom d'un établissement directement ;
- Par secteur, c'est à dire public ou privé;
- Par niveau de diplôme;
- Par famille de métiers.

Vous allez ensuite trouver, par établissement, pour l'année 2022 et l'année 2021 (données accessibles en cliquant sur la flèche à gauche de l'année 2022 dans la colonne « RS) :

- Le nom de l'établissement ;
- La commune de l'établissement ;
- Le département de l'établissement ;
- Le niveau de diplôme;
- Le nom des formations proposées dans les établissements sélectionnés ;
- Les effectifs par année de formation;
- Le taux de pression sur la formation, soit le ratio entre le nombre de premiers vœux et la capacité de la formation;
- Le taux de remplissage, soit le ratio entre l'effectif d'entrée et le nombre de places disponibles ;
- Le taux d'emploi à 12 mois, soit la part des jeunes en emploi 12 mois après la fin de leur formation;
- Le taux de poursuite d'études ;
- La valeur ajoutée de l'établissement, soit la capacité de l'établissement à insérer en prenant en compte le profil social des élèves et le taux de chômage de la zone d'emploi comparativement à des établissements similaires ;
- Le secteur de l'établissement, public ou privé;

Notice d'utilisation d'Orion - version 1 juin 2023 10

- L'UAI de l'établissement ;
- Des précisions sur le dispositif de formation;
- La famille de métiers correspondante;
- Le code diplôme.

### <span id="page-10-0"></span>UNE DOCUMENTATION DISPONIBLE

Une documentation est accessible en page d'accueil pour expliquer les données exposées. Elle va, dans l'été, être davantage mise en valeur et s'étoffer petit à petit.